## How to get command line in autocad 2010 my

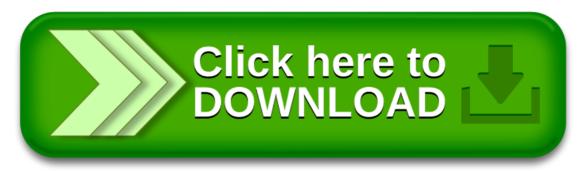

## How to get command line in autocad 2010 my

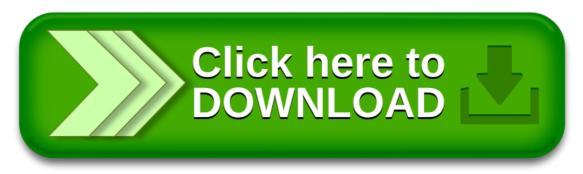